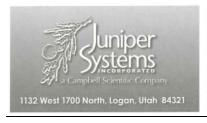

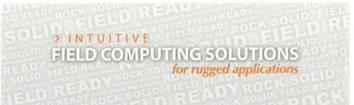

Federal Communication Commission Equipment Authorization Division, Application Processing Branch 7435 Oakland Mills Road Columbia, MD 21048

<2016-11-02>

Attn: Office of Engineering and Technology Subject: Attestation Letter regarding UNII devices

FCC ID: VSFCT5

## Software security questions and answers per KDB 594280 D02:

|   | Software security questions and answers per KDB 594280 D02: |                                       |  |  |  |
|---|-------------------------------------------------------------|---------------------------------------|--|--|--|
|   | Software Security description – Gen                         | eral Description                      |  |  |  |
| 1 | Describe how any software/firmware update will              | We do not release the firmware on     |  |  |  |
|   | be obtained, downloaded, and installed. Software            | our website for downloading. Our      |  |  |  |
|   | that is accessed through manufacturer's website             | direct host manufacturer (OEM) can    |  |  |  |
|   | or device's management system, must describe                | request the firmware from us and it   |  |  |  |
|   | the different levels of security.                           | will be made available via secure     |  |  |  |
|   |                                                             | server.                               |  |  |  |
| 2 | Describe all the radio frequency parameters that            | Radio frequency parameters are        |  |  |  |
|   | are modified by any software/firmware without               | limited by US regulatory domain       |  |  |  |
|   | any hardware changes. Are these parameters in               | and country code to limit frequency   |  |  |  |
|   | some way limited, such that, it will not exceed             | and transmit power levels. These      |  |  |  |
|   | the authorized parameters?                                  | limits are stored in non-volatile     |  |  |  |
|   |                                                             | memory by the module                  |  |  |  |
|   |                                                             | manufacturer at the time of           |  |  |  |
|   |                                                             | production. They will not exceed      |  |  |  |
|   |                                                             | the authorized values.                |  |  |  |
| 3 | Describe in detail the authentication protocols             | The firmware is installed on each     |  |  |  |
|   | that are in place to ensure that the source of the          | single module during                  |  |  |  |
|   | software/firmware is legitimate. Describe in                | manufacturing process. The correct    |  |  |  |
|   | detail how the software is protected against                | firmware is verified and installed by |  |  |  |
|   | modification                                                | the module manufacturer.              |  |  |  |
|   |                                                             | In addition, the firmware binary is   |  |  |  |
|   |                                                             | encrypted using open SSL              |  |  |  |
|   |                                                             | encryption and the firmware           |  |  |  |
|   |                                                             | updates can only be stored in         |  |  |  |
|   |                                                             | non-volatile memory when the          |  |  |  |

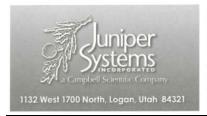

## > INTUITIVE FIELD COMPUTING SOLUTIONS for rugged applications

|   |                                                     | firmware is authenticated.                                          |
|---|-----------------------------------------------------|---------------------------------------------------------------------|
|   |                                                     |                                                                     |
|   |                                                     | The encryption key is known by the module manufacturer only.        |
| 4 | Describe in detail the vanification must calc in    |                                                                     |
| 4 | Describe in detail the verification protocols in    | The firmware binary is encrypted.                                   |
|   | place to ensure that installed software/firmware is | The process to flash a new firmware                                 |
|   | legitimate                                          | is using a secret key to decrypt the                                |
|   |                                                     | firmware, only correct decrypted firmware is stored in non-volatile |
|   |                                                     |                                                                     |
|   | D 1 1 1 1 1 1 1 1 1 1 1 1 1 1 1 1 1 1 1             | memory (see #3).                                                    |
| 5 | Describe in detail the verification protocols in    | Standard open SSL encryption is                                     |
|   | place to ensure that installed software/firmware is | used (see #3).                                                      |
|   | legitimate                                          |                                                                     |
| 6 | For a device that can be configured as a master     | The device ensures the compliance                                   |
|   | and client (with active or passive scanning),       | by checking the configured                                          |
|   | explain how the device ensures compliance for       | parameter and operation values                                      |
|   | each mode? In particular if the device acts as      | according to the regulatory domain                                  |
|   | master in some band of operation and client in      | and country code in each band.                                      |
|   | another; how is compliance ensured in each band     |                                                                     |
|   | of operation?                                       |                                                                     |
|   | Software Security description – Third-P             | T -                                                                 |
| 1 | Explain if any third parties have the capability to | No, third parties don't have the                                    |
|   | operate a US sold device on any other regulatory    | capability to access and change                                     |
|   | domain, frequencies, or in any manner that is in    | radio parameters. US sold modules                                   |
|   | violation of the certification.                     | are factory configured to US.                                       |
| 2 | Describe, if the device permits third-party         | The embedded software is protected                                  |
|   | software or firmware installation, what             | via the measures explained in the                                   |
|   | mechanisms are provided by the manufacturer to      | previous section. Distributions of                                  |
|   | permit integration of such functions while          | host operating software are                                         |
|   | ensuring that the RF parameters of the device       | encrypted with a key.                                               |
|   | cannot be operated outside its authorization for    |                                                                     |
|   | operation in the U.S. In the description include    |                                                                     |
|   | what controls and/or agreements are in place with   |                                                                     |
|   | providers of third-party functionality to ensure    |                                                                     |
|   | the devices' underlying RF parameters are           |                                                                     |
|   | unchanged and how the manufacturer verifies the     |                                                                     |
|   | functionality.                                      |                                                                     |
| 3 | For Certified Transmitter modular devices,          | The module is not available for sale                                |
|   | describe how the module grantee ensures that        | or installation outside of company                                  |
|   | host manufacturers fully comply with these          | licensing agreements. Modules are                                   |
|   | software security requirements for U-NII devices.   | always installed in host systems in a                               |

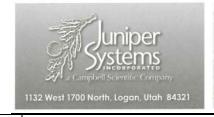

## > INTUITIVE FIELD COMPUTING SOLUTIONS for rugged applications

|   | If the module is controlled through driver              |          |                                          | factory by end integrators (OEM)    |  |  |  |  |
|---|---------------------------------------------------------|----------|------------------------------------------|-------------------------------------|--|--|--|--|
|   | software loaded in the host, describe how the           |          |                                          | responsible for loading authorized  |  |  |  |  |
|   | drive                                                   | ers are  | controlled and managed such that the     | software.                           |  |  |  |  |
|   | mod                                                     | lular tr | ansmitter RF parameters are not          |                                     |  |  |  |  |
|   | mod                                                     | dified o | outside the grant of authorization.      |                                     |  |  |  |  |
|   | Software Security description – USER CONFIGURATION GUID |          |                                          |                                     |  |  |  |  |
| 1 | Describe the user configurations permitted              |          |                                          | There is no user configuration GUI. |  |  |  |  |
|   | thro                                                    | ugh th   | e UI. If different levels of access are  |                                     |  |  |  |  |
|   | pern                                                    | nitted 1 | for professional installers, system      |                                     |  |  |  |  |
|   | integ                                                   | grators  | or end-users, describe the differences.  |                                     |  |  |  |  |
|   | a. V                                                    | What p   | parameters are viewable and              | There is no user configuration GUI. |  |  |  |  |
|   | C                                                       | config   | urable by different parties?             |                                     |  |  |  |  |
|   | b. V                                                    | What p   | parameters are accessible or modifiable  | This device is not subject to       |  |  |  |  |
|   | t                                                       | to the p | professional installer?                  | professional installation           |  |  |  |  |
|   | i                                                       | i.       | Are the parameters in some way           |                                     |  |  |  |  |
|   |                                                         |          | limited, so that the installers will not |                                     |  |  |  |  |
|   |                                                         |          | enter parameters that exceed those       |                                     |  |  |  |  |
|   |                                                         |          | authorized?                              |                                     |  |  |  |  |
|   | i                                                       | ii.      | What controls exist that the user        |                                     |  |  |  |  |
|   |                                                         |          | cannot operate the device outside its    |                                     |  |  |  |  |
|   |                                                         |          | authorization in the U.S.?               |                                     |  |  |  |  |
|   | c. V                                                    | What c   | configuration options are available to   | The end user is not able to         |  |  |  |  |
|   | t                                                       | the end  | l-user?                                  | configure any parameters related to |  |  |  |  |
|   |                                                         |          |                                          | the devices radio                   |  |  |  |  |
|   |                                                         |          |                                          |                                     |  |  |  |  |
|   | i                                                       | i.       | Are the parameters in some way           | The parameters can only be          |  |  |  |  |
|   |                                                         |          | limited, so that the installers will not | changed remotely within the limits  |  |  |  |  |
|   |                                                         |          | enter parameters that exceed those       | of country code US.                 |  |  |  |  |
|   |                                                         |          | authorized?                              |                                     |  |  |  |  |
|   |                                                         |          |                                          |                                     |  |  |  |  |
|   | i                                                       | ii.      | What controls exist that the user        | The country code and regulatory     |  |  |  |  |
|   |                                                         |          | cannot operate the device outside its    | domain control do limit all the     |  |  |  |  |
|   | _                                                       |          | authorization in the U.S.?               | parameters set                      |  |  |  |  |
|   |                                                         |          | country code factory set? Can it be      | The country code is factory set and |  |  |  |  |
|   | changed in the UI?                                      |          | ed in the UI?                            | is never changed by UI.             |  |  |  |  |
|   |                                                         |          |                                          |                                     |  |  |  |  |
|   | _                                                       |          |                                          | The country code is factory set and |  |  |  |  |
|   | i                                                       | i.       | If so, what controls exist to ensure     | is never changed by UI              |  |  |  |  |
|   |                                                         |          | that the device can only operate         |                                     |  |  |  |  |
|   |                                                         |          | within its authorization in the U.S.?    |                                     |  |  |  |  |

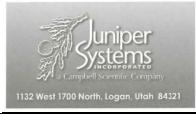

## > INTUITIVE FIELD COMPUTING SOLUTIONS for rugged applications

|   | e. What are the default parameters when the        | At each boot up the country code   |
|---|----------------------------------------------------|------------------------------------|
|   | device is restarted?                               | and the antenna gain are read from |
|   |                                                    | the non-volatile memory, those     |
|   |                                                    | values are configured during       |
|   |                                                    | module production.                 |
| 2 | Can the radio be configured in bridge or mesh      | Not supported                      |
|   | mode? If yes, an attestation may be required.      |                                    |
|   | Further information is available in KDB            |                                    |
|   | Publication 905462 D02.                            |                                    |
| 3 | For a device that can be configured as a master    | No end user controls or user       |
|   | and client (with active or passive scanning), if   | interface operation to change      |
|   | this is user configurable, describe what controls  | master/client operation.           |
|   | exist, within the UI, to ensure compliance for     |                                    |
|   | each mode. If the device acts as a master in some  |                                    |
|   | bands and client in others, how is this configured |                                    |
|   | to ensure compliance?                              |                                    |
| 4 | For a device that can be configured as different   | The device does not support these  |
|   | types of access points, such as point-to-point or  | modes/features.                    |
|   | point-to-multipoint, and use different types of    |                                    |
|   | antennas, describe what controls exist to ensure   |                                    |
|   | compliance with applicable limits and the proper   |                                    |
|   | antenna is used for each mode of operation. See    |                                    |
|   | Section 15.407(a).                                 |                                    |

Sincerely,

(Signed)

Name / Title: Kent Campbell / Product Assurance Manager

Company: Juniper Systems, Inc.

Wer all

Address: 1132 W 1700 N, Logan, Utah 84321, United States

Phone: (435) 753-1881 Fax: (435) 753-1881

Email: kent@junipersys.com